## **Edit Grouper loader settings**

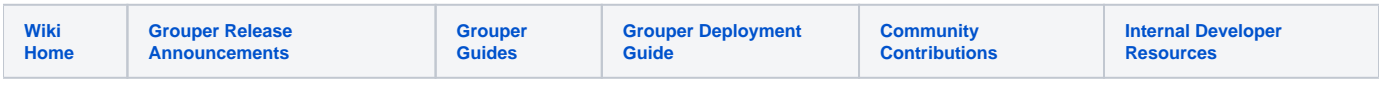

Edit loader settings in the UI. This screen provides documentation and validation for loader configuration

Access the edit loader screen

Logg

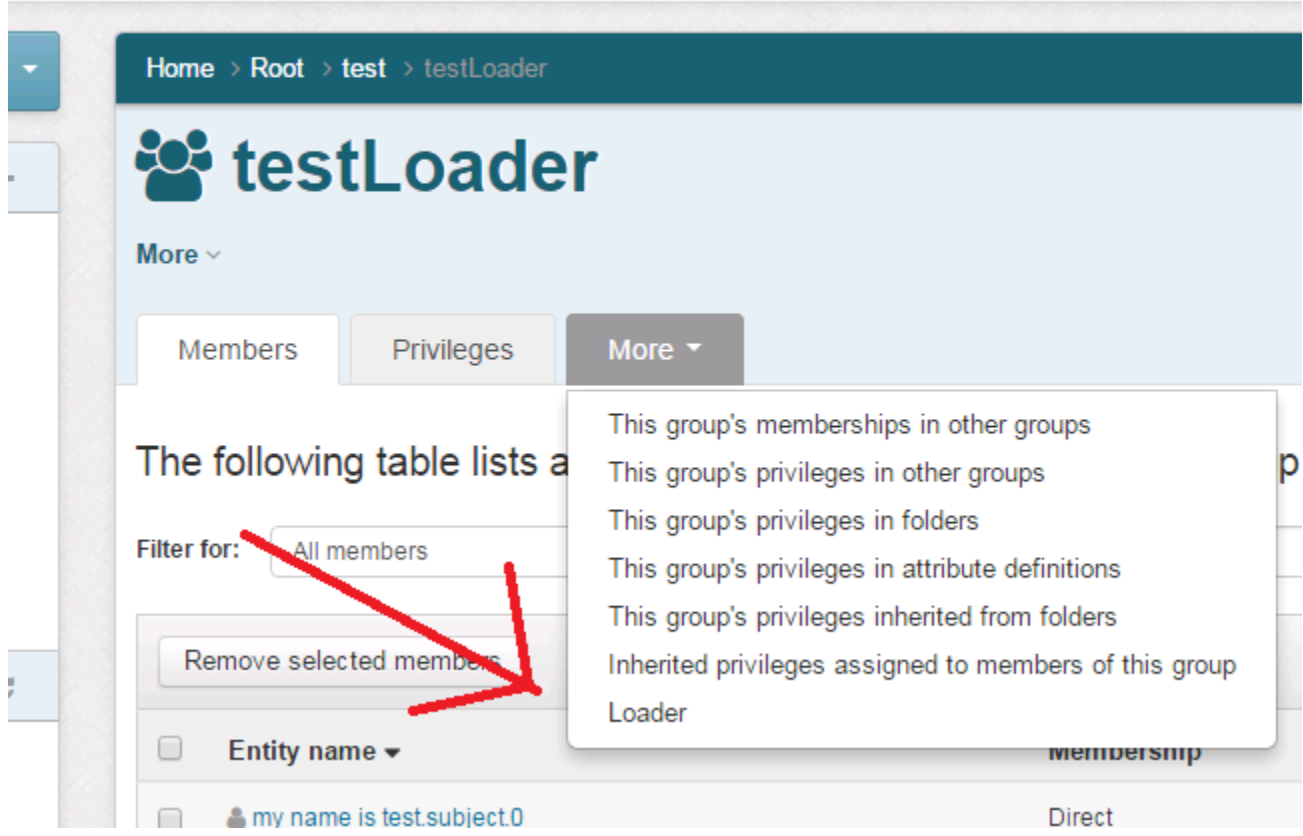

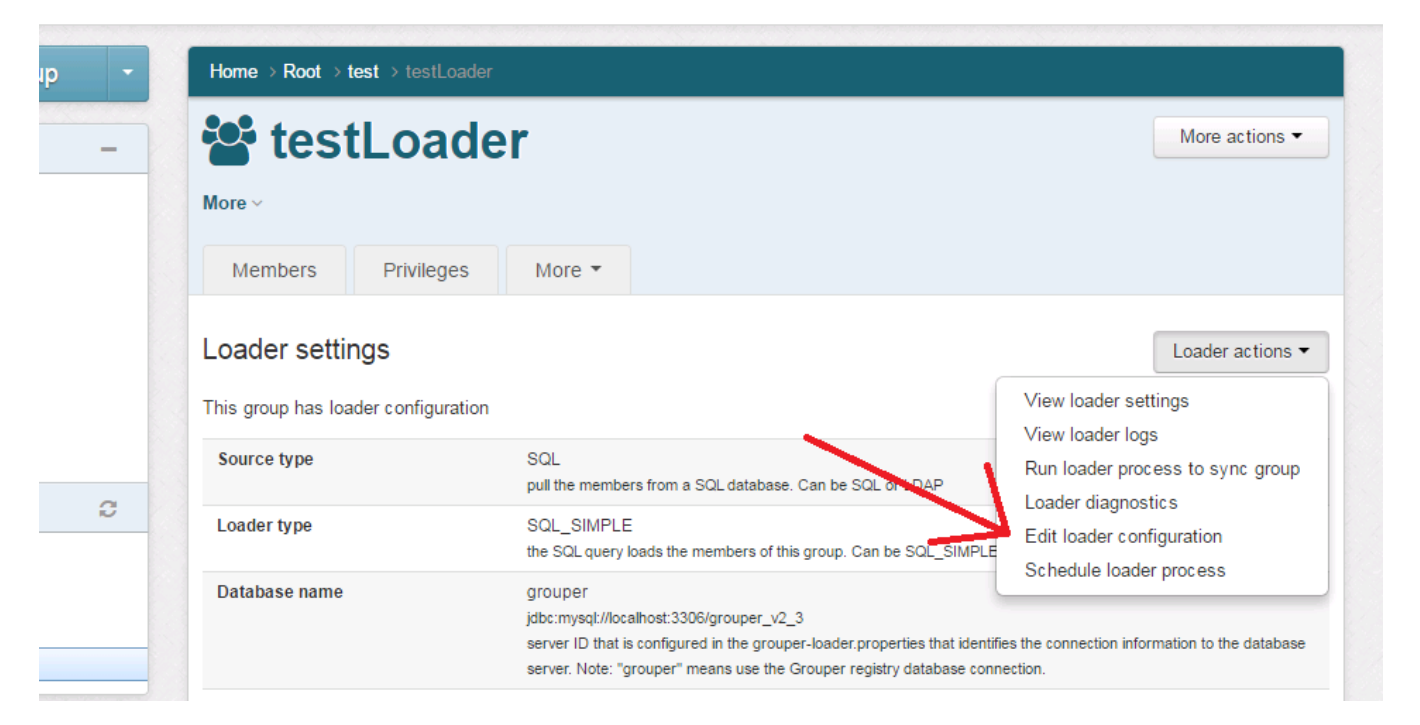

## Edit SQL simple job

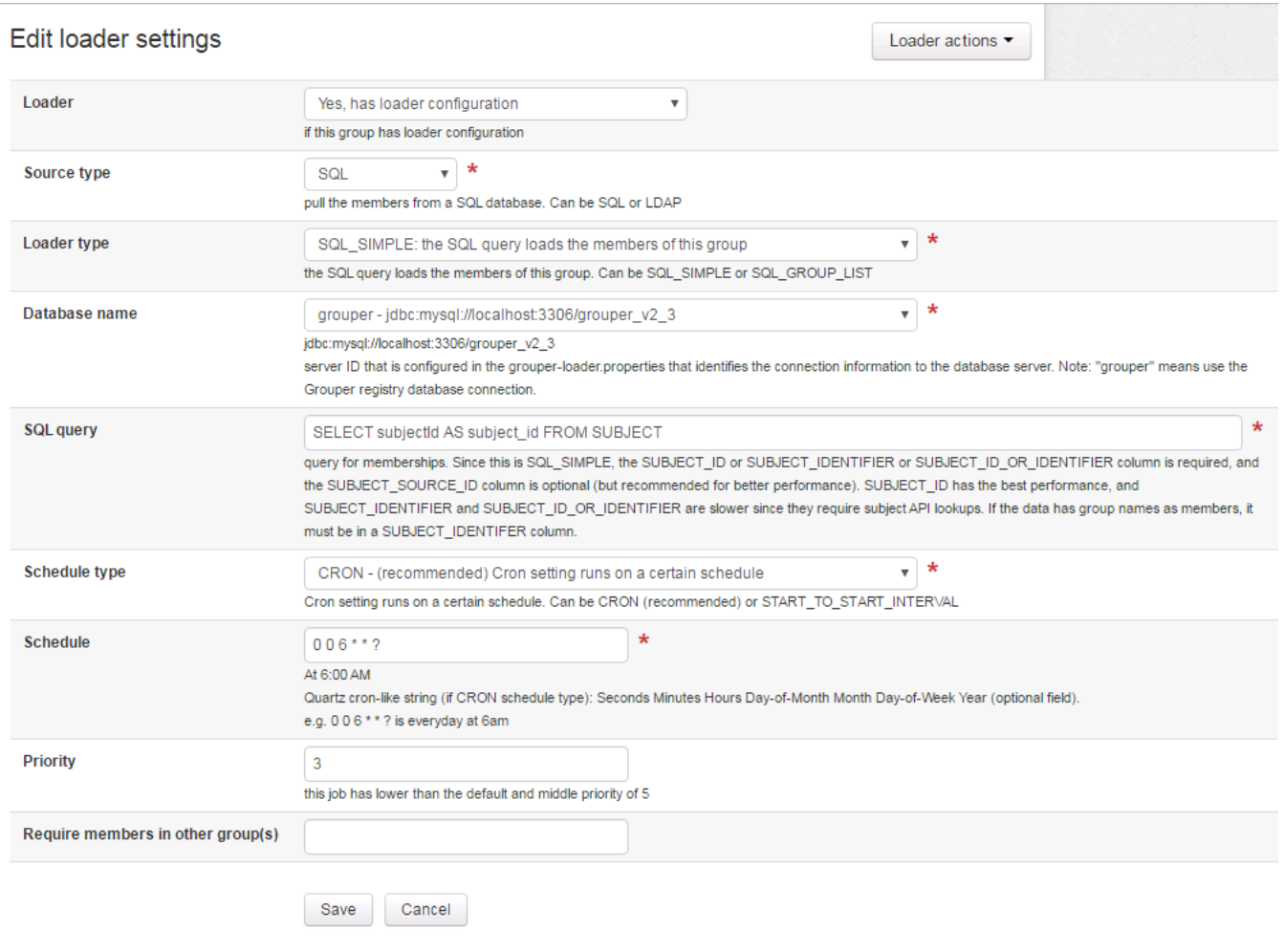

## Edit SQL list of groups job

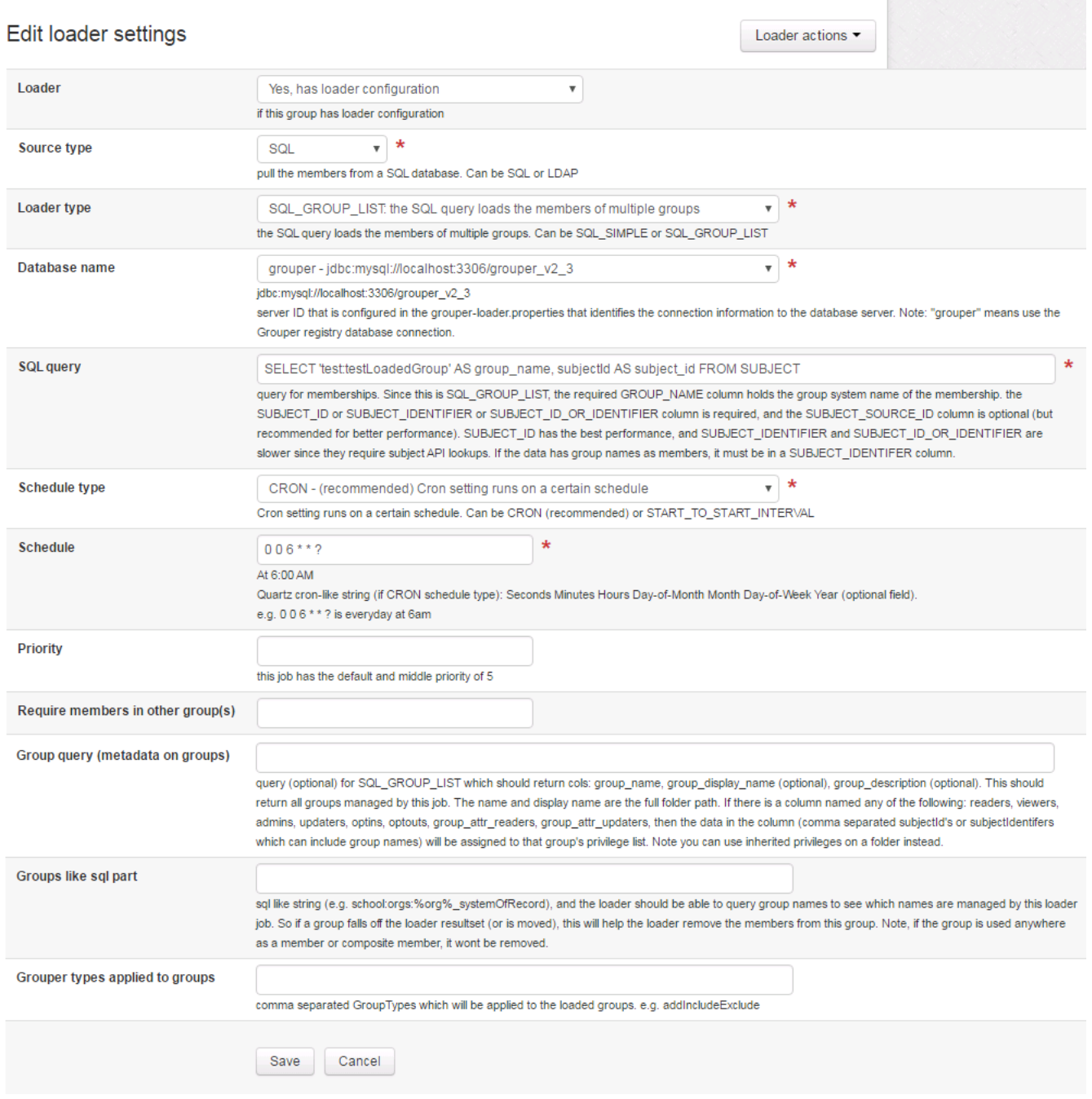

Edit LDAP simple job

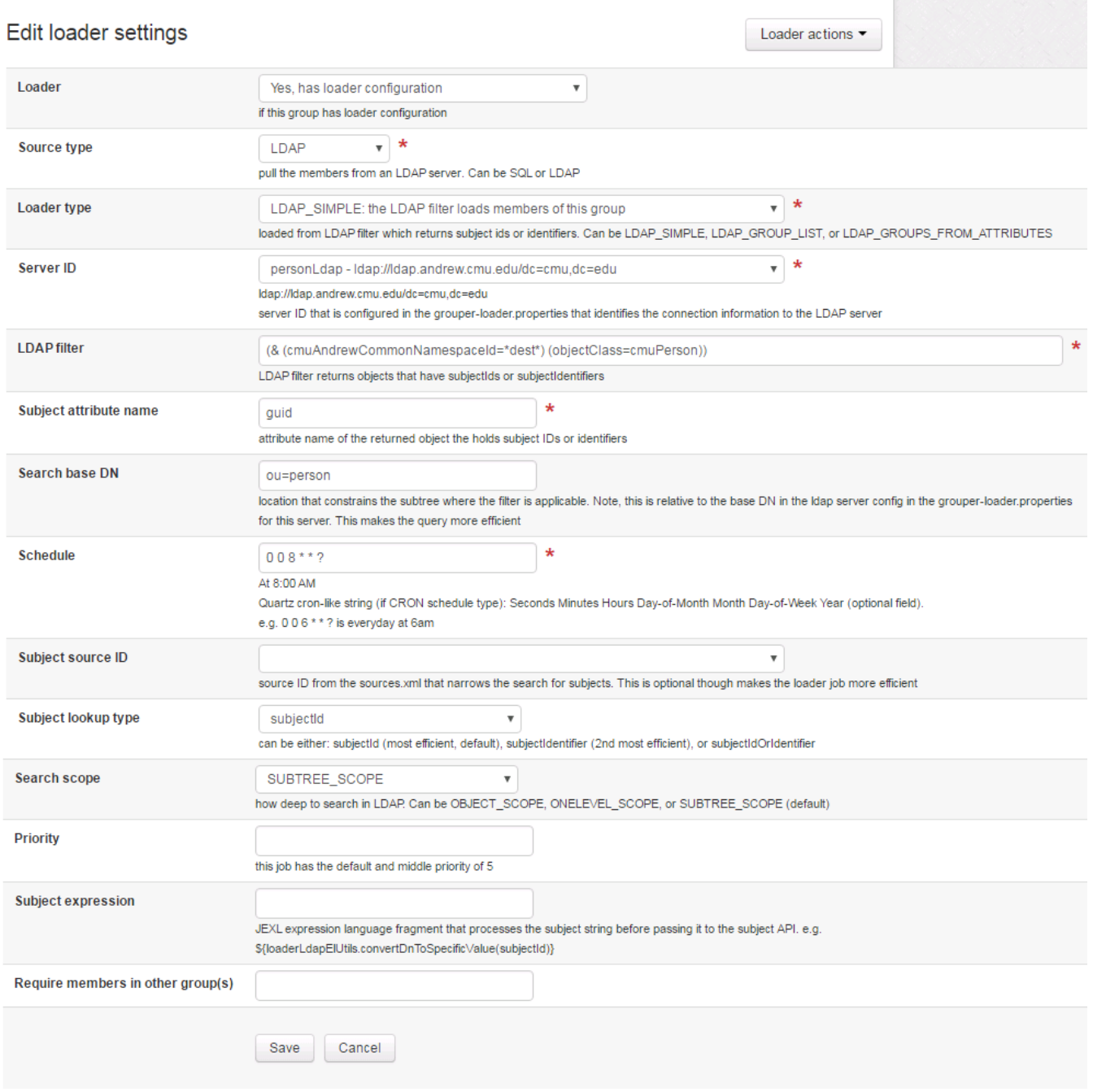

Edit LDAP list of groups job

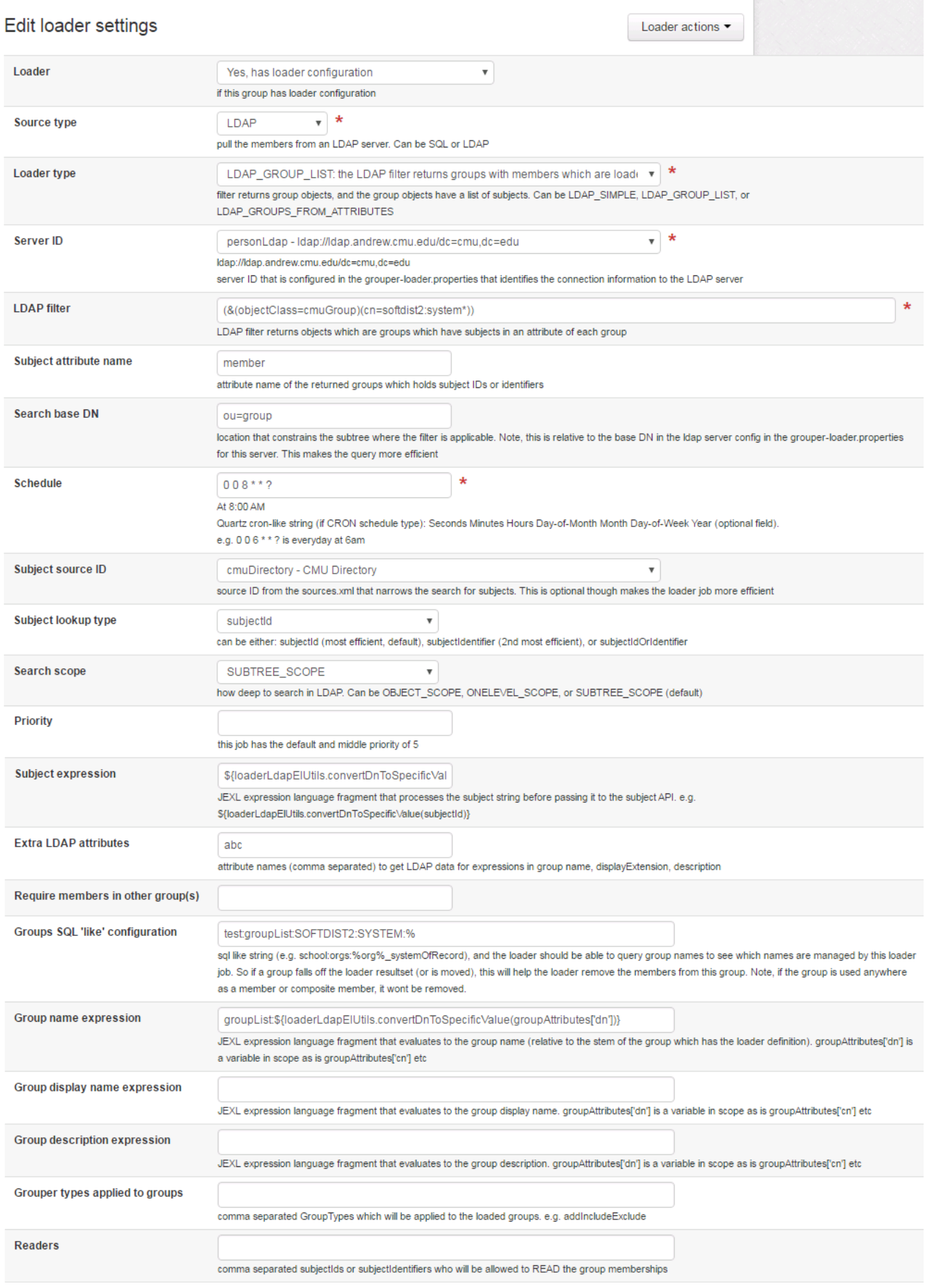

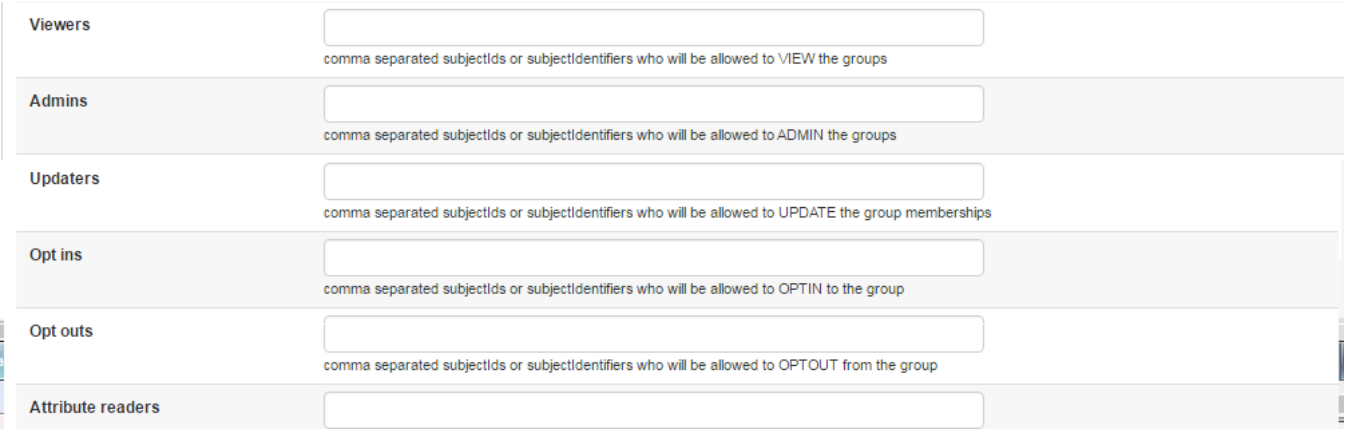

## Edit LDAP groups from attributes job

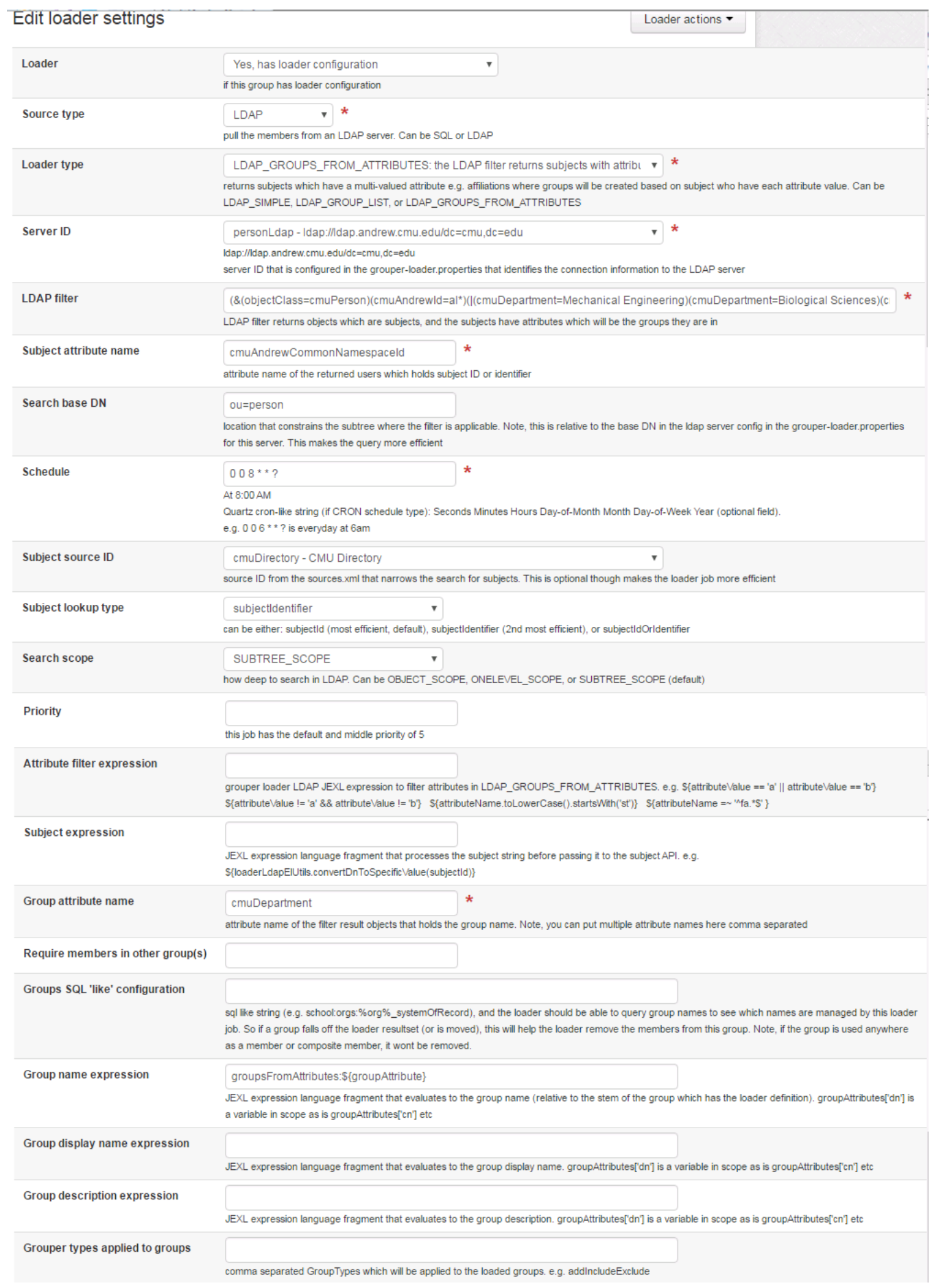

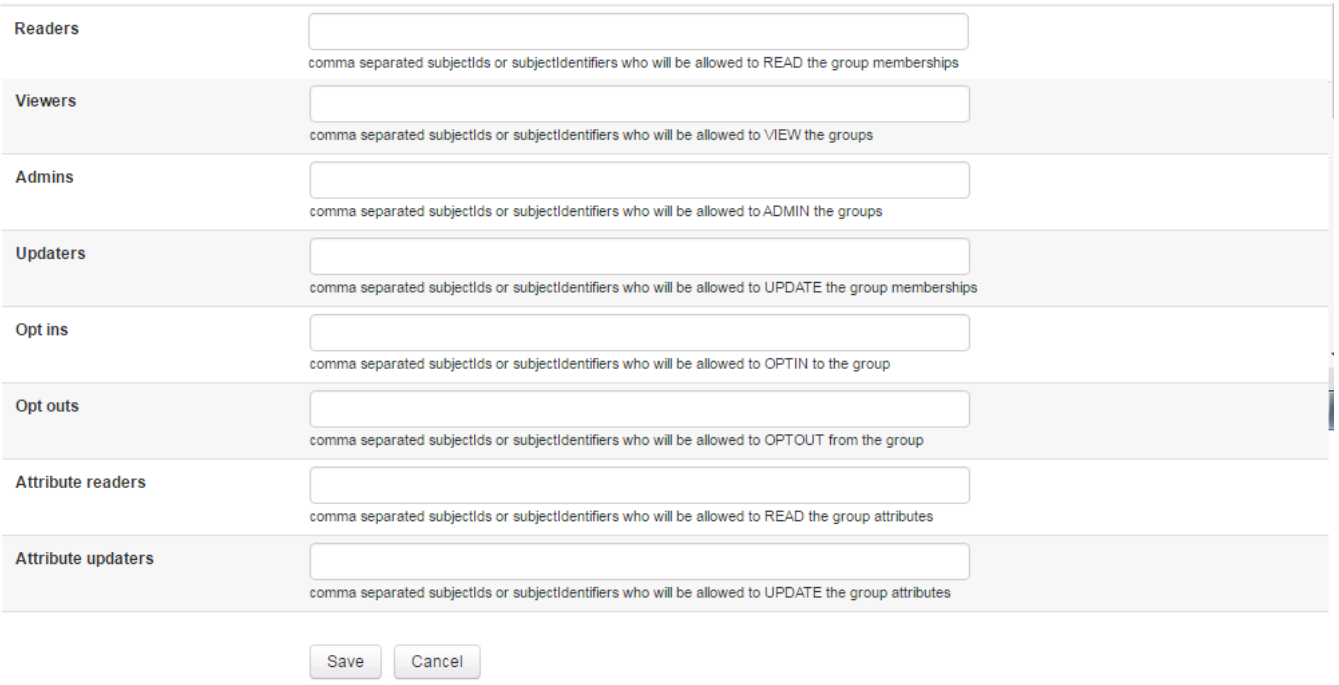

Ι